Министерство образования и науки Республики Казахстан

Карагандинский государственный технический университет

**УТВЕРЖДАЮ Председатель Ученого совета, Ректор КарГТУ \_\_\_\_\_\_\_\_\_\_\_\_Газалиев А.М.**  $20 \quad \Gamma$ .

# **ПРОГРАММА ОБУЧЕНИЯ ПО ДИСЦИПЛИНЕ ДЛЯ СТУДЕНТА ( SYLLABUS)**

Дисциплина PSSOK 3224 «Применение SCADA-систем в общепромышленных комплексах»

Модуль SODU 17 «Системы оперативно-диспетчерского управления»

Специальность 5B071800 - "Электроэнергетика" траектория - Электропривод и автоматизация общепромышленных комплексов

Факультет энергетики, автоматики и телекоммуникаций

Кафедра «Автоматизации производственных процессов»

# **Предисловие**

Программа обучения по дисциплине для студента (syllabus) разработана: Калининым Алексеем Анатольевичем, ст. преподавателем кафедры АПП; Жумагуловой Динарой Кешубаевной, ст. преподавателем кафедры АПП; Телбаевой Шынар Зарбековной, ст. преподавателем кафедры АПП.

Обсуждена на заседании кафедры автоматизации производственных процессов

Протокол № 2 от 07 сентября 2015 г.

Зав. кафедрой \_\_\_\_\_\_\_\_\_\_ Брейдо И.В. «\_\_\_\_» сентября 2015 г. (подпись)

Одобрена учебно-методическим советом факультета энергетики, автоматики и телекоммуникации

Протокол № 1 от 22 сентября 2015 г.

Председатель \_\_\_\_\_\_\_\_\_ Тенчурина А.Р. «\_\_\_\_» сентября 2015 г. (подпись)

## **Сведения о преподавателе и контактная информация**

Калинин Алексей Анатольевич, ст. преподаватель кафедры АПП; Жумагулова Динара Кешубаевна, ст. преподаватель кафедры АПП; Телбаева Шынар Зарбековна, ст. преподаватель кафедры АПП.

Кафедра АПП им.В.Ф.Бырьки находится в главном корпусе КарГТУ (Б.Мира, 56), 131 аудитория, контактный телефон: 56-51-84 (кафедра).

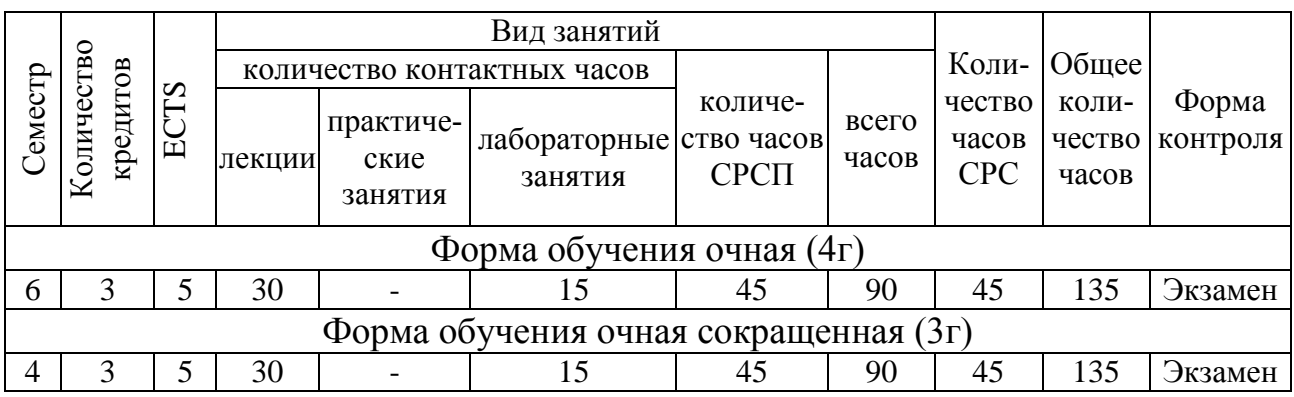

#### **Трудоемкость дисциплины**

#### **Характеристика дисциплины**

Дисциплина «Применение SCADA-систем в общепромышленных комплексах» входит в цикл базовых дисциплин для специальности 5B071800 - "Электроэнергетика" траектории "Электропривод и автоматизация общепромышленных комплексов" и, в соответствии с рабочим учебным планом специальности, входит в компонент по выбору.

### **Цель дисциплины**

Дисциплина «Применение SCADA-систем в общепромышленных комплексах» ставит целью изучение принципов построения программно-технических комплексов, выбора аппаратных средств, получение навыков применения SCADA-систем при решении задач автоматизации технологических процессов и производств основных отраслей промышленности.

#### **Задачи дисциплины**

Задачи дисциплины следующие: формировать у специалиста твердые основы знаний, высокую математическую культуру и практические навыки, достаточные для успешной производственной деятельности и позволяющие ему самостоятельно осваивать новые необходимые знания и достижения в области построения автоматизированных систем управления.

В результате изучения данной дисциплины студенты должны:

иметь представление: об автоматизации проектных работ с использование программных комплексов, а также аппаратных средств вычислительной техники, систем сбора и обработки информации, оборудования ЛВС общего и промышленного назначения.

знать: задачи автоматизации технологических процессов и производств, требующих использование SCADA-систем; методы выбора SCADA-систем; состав аппаратных средств, на которых могут устанавливаться SCADA-системы.

уметь: определить возможность и целесообразность применения новых информационных технологий в своей профессиональной деятельности; изучив предметную область, разработать обоснование и выбор автоматизируемых задач, произвести наиболее целесообразный выбор аппаратно-программных средств, решающих эту задачу.

приобрести практические навыки: проектирования распределенных компьютерных систем технологического управления и контроля средствами SCADAсистем

## Пререквизиты

Для изучения данной дисциплины необходимо усвоение следующих дисциплин:

1. Inf 1109 «Информатика».

2. ТООР 2219 «Технология основных отраслей промышленности»

## Постреквизиты

Знания, полученные при изучении дисциплины «Применение SCADAсистем в общепромышленных комплексах», используются при освоении следующих дисциплин:

1. АТРК 4322 «Автоматизация типовых промышленных комплексов».

#### Тематический план дисциплины

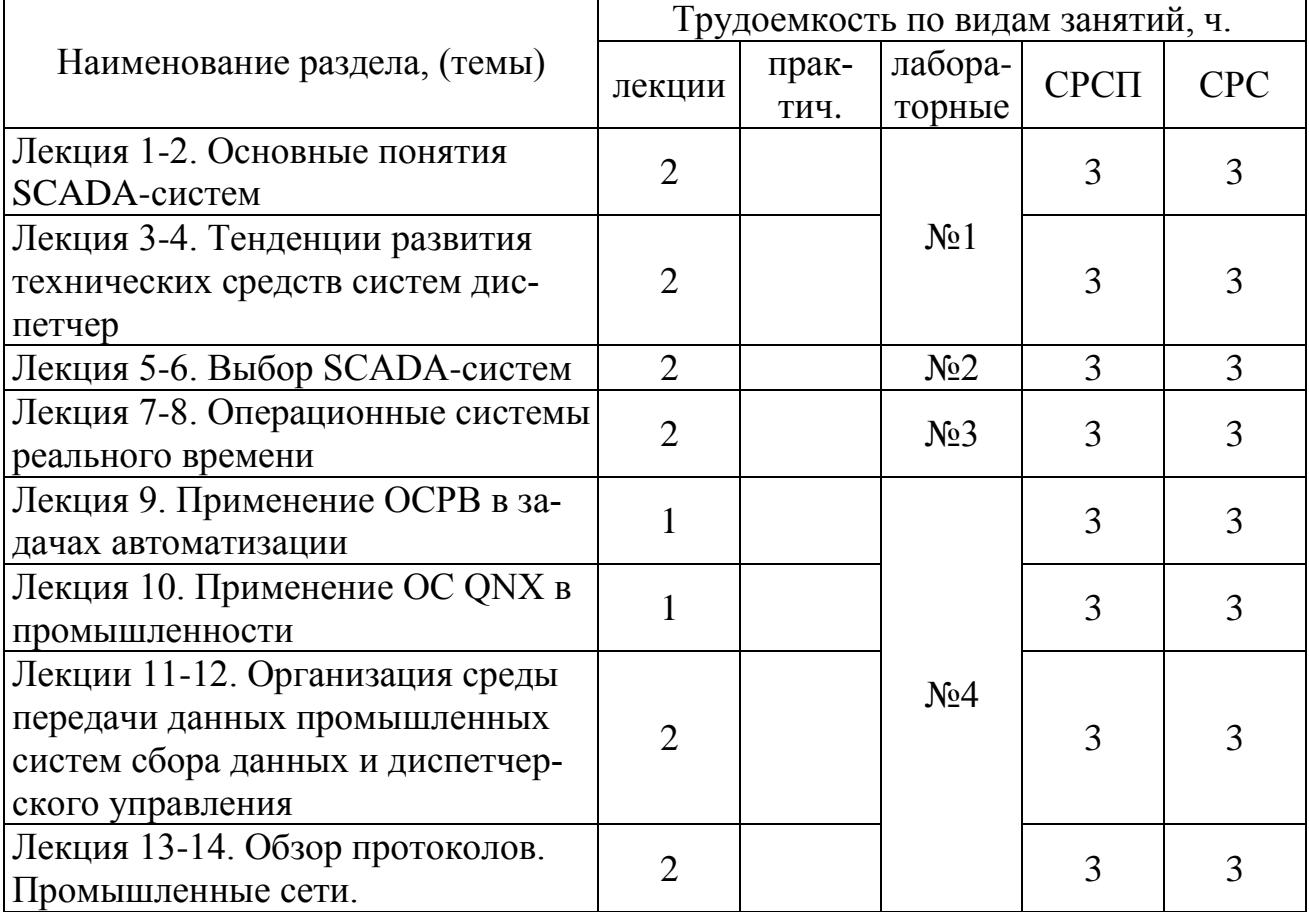

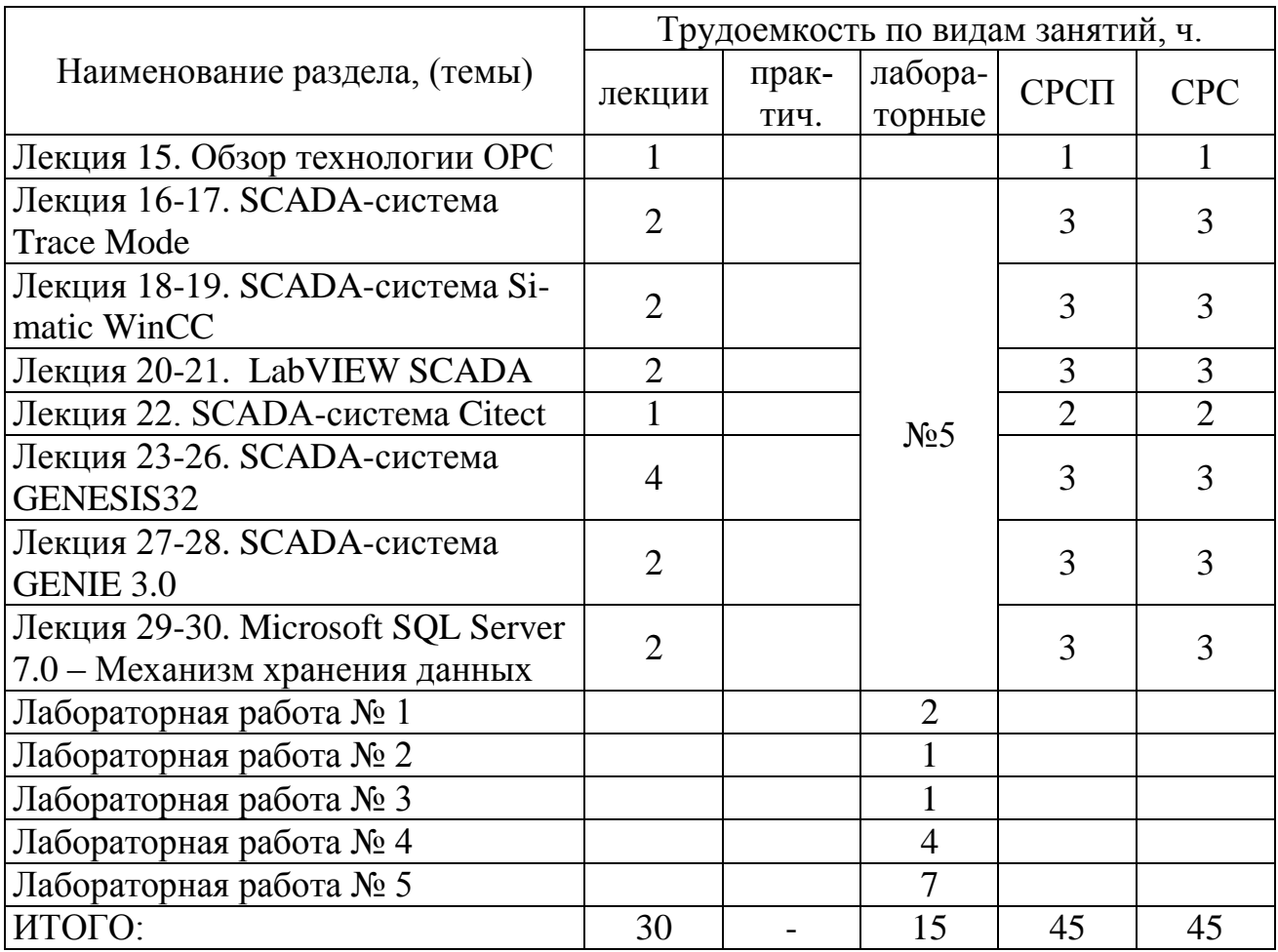

### **Перечень практических (семинарских) занятий**

Практические (семинарские) занятия учебным планом по данной дисциплине не предусмотрены.

### **Перечень лабораторных занятий**

Лабораторная работа №1 "Создание логического индикатора" (SCADA - система GENIE 3.0).

Лабораторная работа №2 " Создание счетчика сигналов" (SCADA - система GENIE 3.0).

Лабораторная работа №3 " Использование Бейсик-сценария" (SCADA - система GENIE 3.0).

Лабораторная работа №4 "Изучение SCADA-системы Trace Mode".

Лабораторная работа №5 "Создание мнемосхемы модели дискретнонепрерывного технологического процесса средствами SCADA-системы Genesis32 v.7.0".

# **Тематика курсовых работ (проектов):**

Курсовая работа (проект) учебным планом по данной дисциплине не предусмотрена.

# Темы контрольных заданий для СРС

- 1. Перечислите основные функции, возлагаемые на SCADA-систему
- 2. Какие три основных структурных компонента включают современные SCADA-системы?
- 3. Дайте определение Remote Terminal Unit (RTU).
- 4. Дайте определение Master Terminal Unit (MTU).
- 5. Дайте определение Communication System (CS).
- 6. Перечислите основные требования к диспетчерским системам управления
- 7. Укажите области применения SCADA-систем.
- 8. Укажите свойства объекта и требуемые показатели автоматизации которые надо учитывать, при выборе SCADA-программы.
- 9. Укажите главные характеристики проектируемой системы автоматизации
- 10.В чем заключается процедура выбора SCADA-систем
- 11. Укажите отличия SCADA-программ друг от друга.
- 12. Укажите особенности программного обеспечения систем АСУ ТП
- 13. Что такое "Операционная система"? "Операционная система реального времени"?
- 14. Какими качествами должна обладать операционная система?
- 15. Как операционная система распределяет ресурсы?
- 16. Для чего нужен реальный масштаб времени?
- 17.Что такое QNX?
- 18. Нарисуйте архитектуру Микроядра QNX.
- 19. Охарактеризуйте QNX как операционную систему передачи сообщений.
- 20. Поддерживает ли QNX сеть?
- 21. Перечислите основные компоненты системы
- 22. Какими тремя основными факторами определяется производительность компьютера?
- 23. Назовите известные вам архитектуры шин ввода-вывода
- 24. Дайте характеристику шине ISA
- 25. Дайте характеристику шине РСІ.
- 26.Что такое CompactPCI?
- 27.В каких областях наиболее часто используются компьютерные системы на базе CompactPCI?
- 28. Каковы основные особенности CompactPCI- $\overline{M}$ преимущества компьютеров?
- 29. Какие микропроцессоры используются в CompactPCI-системах?
- 30. Имеют ли CompactPCI-продукты склонность к быстрому устареванию?
- 31. Каковы особенности системной интеграции CompactPCI-систем?
- операционные **MOLAL** управлять CompactPCI-32. Какие системы компьютерами?
- 33. Существуют операционные системы реального ЛИ времени для CompactPCI-компьютеров?
- 34. Какие CompactPCI-модули производятся или будут производиться в ближайшее время?
- 35. Дороги ли CompactPCI-модули?
- 36. Перечислите кабели для локальных сетей.
- 37. Перечислите основные возможности CAN-протокола.
- 38. На какие уровни распространяется CAN-протокол?
- 39. Какая скорость передачи данных CAN-протокола?
- 40. Какие проблемы позволит решить разработчикам средств АСУ ТП использование CAN-протокола и сетей верхнего уровня на его основе при модернизации отечественных промышленных предприятий?
- 41. Что описывает стандарт IEC 1131-3?
- 42. Перечислите пять языков программирования ПЛК
- 43. Дайте определение ISaGRAF
- 44. Какие языки программирования включены в ISaGRAF?
- 45. Опишите архитектуру ISaGRAF.
- 46. Дайте характеристику понятию "единая линия программирования"
- 47. Какие из языков стандарта IEC-1131/3 поддерживаются в Trace Mode?
- 48.В чем суть автопостроения?
- 49. Спомощью каких двух редакторов осуществляется построение проекта в Trace Mode?
- 50. Что такое "Монитор реального времени"?
- 51.С какой точностью система архивирования данных Trace Mode обеспечивает непрерывную запись значений всех параметров технологического процесса?
- 52. Какие открытые интерфейсы поддерживает WinCC?
- 53. Нарисуйте структуру WinCC
- 54. Какие стандартные редакторы включены в WinCC?
- 55. Для какой архитектуры сети предназначена система WinCC?
- 56. Дайте определение механизму OLE for Process Control (OPC).
- 57. Перечислите клиентские приложения, входящие в состав GENESIS32
- 58. Дайте характеристику GraphWorX32
- 59. Дайте характеристику TrendWorX32
- 60. Дайте характеристику AlarmWorX32
- 61. Дайте характеристику DataWorX32
- 62. Дайте характеристику среде редактирования сценарных процедур VBA Scripting
- 63.В каких операционных системах может работать пакет GENIE?
- 64. Из каких двух основных программных модулей состоит GENIE?
- 65. Что включает в себя стратегия?
- 66. Чему равен минимальный период сканирования задачи и связанных с ней параметров?
- 67. Какие редакторы включены в состав GENIE?
- 68. Дайте характеристику редактору задач.
- 69. Дайте характеристику редактору форм отображения.
- 70. Дайте характеристику редактору отчетов
- 71. Дайте характеристику редактору сценариев.
- 72. Какую аппаратуру ввода/вывода поддерживает в первую очередь GENIE?

# **Критерии оценки знаний студентов**

Экзаменационная оценка по дисциплине определяется как сумма максимальных показателей успеваемости по рубежным контролям (до 60%) и итоговой аттестации (экзамен) (до 40%) и составляет значение до 100% в соответствии с таблицей.

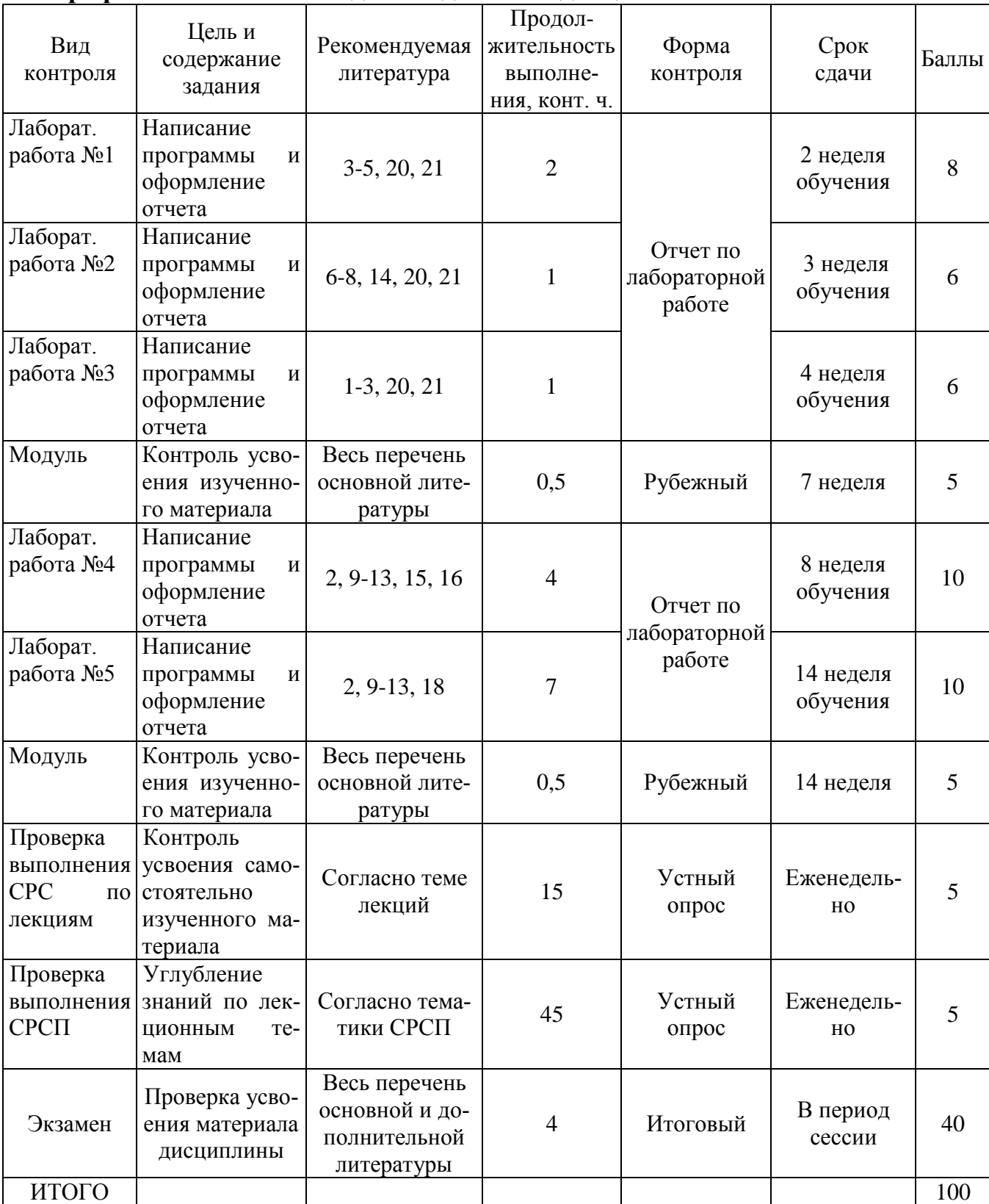

#### **График выполнения и сдачи заданий по дисциплине**

### **Политика и процедуры**

При изучении дисциплины «Применение SCADA-систем в общепромышленных комплексах» прошу соблюдать следующие правила:

1. Не опаздывать на занятия.

2. Не пропускать занятия без уважительной причины, в случае болезни прошу предоставлять справку, в других случаях – объяснительную записку.

3. В обязанности студента входит посещение всех видов занятий.

4. Согласно календарному графику учебного процесса сдавать все виды контроля.

5. Пропущенные практические и лабораторные занятия отрабатывать в указанное преподавателем время.

6. Быть подготовленным: на лекционных занятиях по материалам предыдущих лекций, на СРСП – по поставленным вопросам, на лабораторных занятиях – знать цели и ход выполнения текущей работы.

7. Аккуратно вести конспект лекций, оформлять лабораторные работы в соответствии с правилами и требованиями КарГТУ.

8. Активно участвовать в учебном процессе.

9. Быть терпимыми, открытыми, откровенными и доброжелательными к сокурсникам и преподавателям.

## **Список основной литературы**

1. Системы диспетчерского управления и сбора данных (SCADA-системы) // Мир компьютерной автоматизации, 2009, №3, с.4-9.

2. Зайцев А. Новый уровень интеграции систем управления производством // Современные технологии автоматизации, 2007, №1, с.22-26.

3. Ицкович Э.Л. Особенности микропроцессорных программнотехнических комплексов разных фирм и их выбор для конкретных объектов // Приборы и системы управления, 2007, №8, с.1-5.

4. Ицкович Э.Л. Выбор пакета визуализации измерительной информации (SCADA-программы) для конкретной системы автоматизации производства // Приборы и системы управления, 2006, №10, с.20-23.

5. Бунин В. Анопренко В. и др. SCADA-системы: проблемы выбора // Современные технологии автоматизации, 2009, №4, с.6-24.

6. Дж. Мартин Программирование для вычислительных систем реального времени – М.: Наука, 2005, 360 с.

7. Ресурсы Windows-NT: пер. с англ.-СПб:BHV- Санкт-Петербург, 2005 - 720 с., ил.

8. Д.Цикритзил, Ф.Барстайн Операционные системы – М.: Мир, 2007.

9. А.Н.Рыбаков Вопросы и ответы по стандарту CompactPCI // Приборы и системы управления, 2008, №7, с.1-4

10. А.Н.Рыбаков Новейший промышленный PCI-дизайн: современные малогабаритные РС/АТ-совместимые компьютеры и контроллеры в стандарте CompactPCI формата 3U // Приборы и системы управления, 2008, №10, с.19-26

11. Айден К. и др. Аппаратные средства РС. – СПб.: BHV - Санкт-Петербург, 2008 - 668 с.

12. Олифер В.Г. Компьютерные сети. Принципы, технологии, протоколы. Учеб.пособие – СПб.: BHV — Санкт-Петербург, 2009 — 672 с.

13. Челлис Дж. MCSE: Основы построения сетей. Уч.рук-во д/спец. – М.: Лори, 2007 — 323с.

14. Шмелев Г.С., Ашкалиев Э.Я., Ляпин А.В. Опыт реализации стандарта МЭК 1131-3 в среде операционной системы реального времени // Приборы и системы управления, 2007, №4.

15. Анзимиров Л.В. Trace Mode: новой уровень инструментальной системы для разработки АСУТП // Приборы и системы управления, 2006, №9, с.13-18.

16. Анзимиров Л.В., Айзин В.С. Trace Mode 5 для Windows NT: новое поколение SCADA-систем//Приборы и системы управления, 2008, №11, с.13-17.

17. SCADA продукты на российском рынке // Мир компьютерной автоматизации, 2009, №3, с.25-33.

18. Аблин И.Е. Genesis for Windows - программный продукт для построения современный АСУТП//Приборы и системы управления, 2006, №5, с.1-5.

19. А.А.Сидоров, А.Г.Дмитриев, А.С.Перцев SIMATIC WinCC — модульная и открытая SCADA-система для мониторинга технологических процессов // Мир компьютерной автоматизации, 2009, №3, с.84-87.

20. И.В.Брейдо, Б.Н.Фешин, А.А.Калинин, Е.В.Демченко. Лабораторный комплекс компьютерных систем технологического контроля и управления (по Договору №25 от 25.11.2001г.). Приложение 8 - " SCADA-системы". - Караганда: КарГТУ, 2002.

21. Электронный учебник «Программно-технические комплексы (для 050718)». Базовая версия. Сертификат № 634. КарГТУ, 15.03.2012.

### **Список дополнительной литературы**

22. Техника чтения схем автоматического управления и технологического контроля /А.С.Клюев, Б.В.Глазов, М.Б.Миндин, С.А.Клюев; Под ред. А.С.Клюева. — М: Энергоатомиздат, 2001. — 432с.: ил.

23. Журнал "Приборы и системы управления". 2006-2016 гг.

24. Журнал "Мир ПК". 2006-2016 гг.

25. Журнал "Современные технологии автоматизации". 2001-2016 гг.

26. Журнал "Мир компьютерной автоматизации". 2005-2016 гг.

# **ПРОГРАММА ОБУЧЕНИЯ ПО ДИСЦИПЛИНЕ ДЛЯ СТУДЕНТА (SYLLABUS)**

### по дисциплине PSSOK 3224

«Применение SCADA-систем в общепромышленных комплексах»

Модуль SODU 17 Системы оперативно-диспетчерского управления

Гос. изд. лиц. № 50 от 31.03.2004.

Подписано к печати \_\_\_\_\_\_ 20\_\_г. Формат 90х60/16. Тираж \_\_\_\_\_ экз.

Объем \_\_\_ уч. изд. л. Заказ № \_\_\_\_\_\_\_\_\_\_Цена договорная

\_\_\_\_\_\_\_\_\_\_\_\_\_\_\_\_\_\_\_\_\_\_\_\_\_\_\_\_\_\_\_\_\_\_\_\_\_\_\_\_\_\_\_\_\_\_\_\_\_\_\_\_\_\_\_\_\_\_\_\_\_\_\_

100027. Издательство КарГТУ, Караганда, Бульвар Мира, 56